印鑑登記

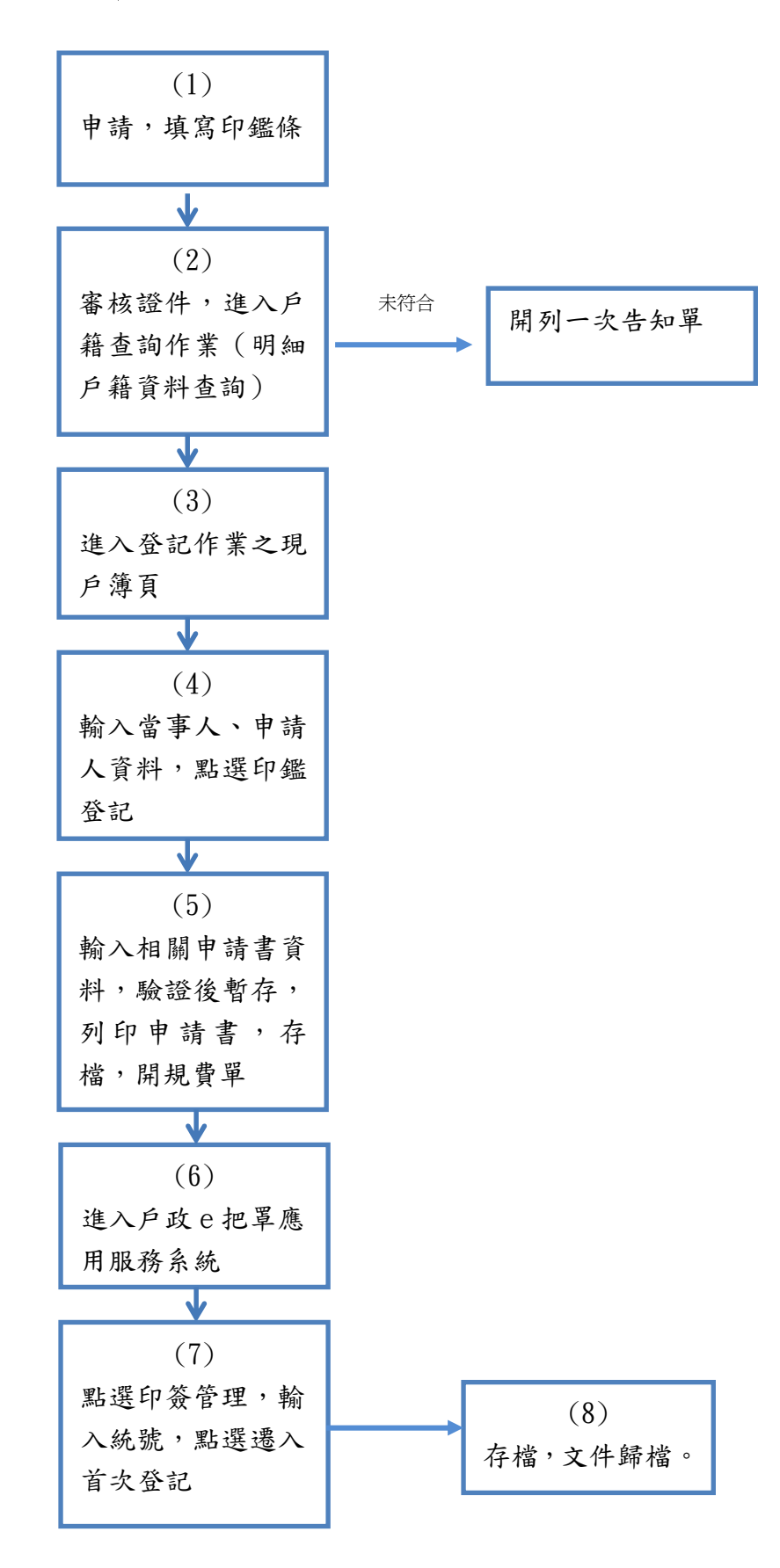

更新日期:103/12/5